## **CPS Documentation Map, Release 22.1.0**

First Published: 2022-03-24

Last Modified: 2022-03-24

## **Documentation Map**

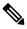

**Note** The documentation set for this product strives to use bias-free language. For purposes of this documentation set, bias-free is defined as language that does not imply discrimination based on age, disability, gender, racial identity, ethnic identity, sexual orientation, socioeconomic status, and intersectionality. While any existing biased terms are being substituted, exceptions may be present in the documentation due to language that is hardcoded in the user interfaces of the product software, language used based on RFP documentation, or language that is used by a referenced third-party product.

## **Policy Charging and Relay Function (PCRF)**

| Information Type             | Document                                | Description                                                     |
|------------------------------|-----------------------------------------|-----------------------------------------------------------------|
| Overview information         | CPS Mobile Configuration Guide          | Provides an overview of CPS and use case information.           |
| Installation procedures      | CPS Installation Guide for<br>OpenStack | Describes installation procedures<br>for OpenStack environment. |
|                              | CPS Installation Guide for VMware       | Describes installation procedures for VMware environment.       |
|                              | CPS Migration and Upgrade Guide         | Describes migration and upgrade procedures.                     |
| Post-installation procedures | CPS Installation Guide for VMware       | Describes post-installation procedures.                         |
|                              | CPS Backup and Restore Guide            | Describes backup and restore procedures.                        |

Table 1: PCRF (CPS) Documentation Map

| Information Type            | Document                                           | Description                                                                                                    |
|-----------------------------|----------------------------------------------------|----------------------------------------------------------------------------------------------------|
| Configuration procedures    | CPS Mobile Configuration Guide                     | Describes how to configure CPS<br>using Policy Builder.                                                                                                   |
|                             |                                                    | You can use the web-based Policy<br>Builder interface to configure<br>policies.                                                                           |
|                             | CPS CCI Guide for Full Privilege<br>Administrators | Describes how to manage<br>subscribers and subcriber data for<br>Full Privilege administrators.                                                           |
|                             | CPS CCI Guide for View Only<br>Administrators      | Describes how to view subscriber<br>data for View Only administrators.                                                                                    |
|                             | CPS Central Administration Guide                   | Describes how to configure CPS using CPS Central.                                                                                                    |
|                             |                                                    | You can use CPS Central to<br>configure Policy Builder, manage<br>custom reference table data, and<br>launch CPS web-based applications<br>and utilities. |
|                             | CPS Geographic Redundancy<br>Guide                 | Presents an overview of<br>Geographic Redundancy (GR), and<br>describes how install and configure<br>GR.                                                  |
|                             | CPS Policy Reporting Guide                         | Describes how to use Policy<br>Reporting to export subscriber<br>records.                                                                                 |
|                             | CPS Unified API Reference                          | Presents API reference information                                                                                                    |
|                             | CPS Advanced Tuning Guide                          | Describes advanced tuning parameters for your system.                                                                                                    |
| Administration procedures   | CPS Operations Guide                               | Describes operations and administration procedures.                                                                                                    |
|                             | CPS SNMP, Alarms, and Clearing<br>Procedures Guide | Presents SNMP and alarms<br>reference information, and<br>describes clearing procedures.                                                                  |
| Troubleshooting information | CPS Troubleshooting Guide                          | Presents troubleshooting information for known issues.                                                                                                    |
| Release Change Reference    | CPS Release Change Reference                       | Describes new and modified features and behavior changes.                                                                                                 |

| Information Type | Document          | Description                                                                                                    |
|------------------|-------------------|----------------------------------------------------------------------------------------------------|
| Release Notes    | CPS Release Notes | Provides link to download the<br>software.<br>Lists resolved and open defects,<br>upgrade and migration paths,<br>limitations, and additional notes in<br>this release. |

## virtual Diameter Routing Agent (vDRA)

Table 2: vDRA Documentation Map

| Information Type             | Document                                  | Description                                                                                                    |
|------------------------------|-------------------------------------------|----------------------------------------------------------------------------------------------------|
| Overview information         | CPS vDRA Configuration Guide              | Provides an overview of vDRA and use case information.                                                                      |
| Installation procedures      | CPS vDRA Installation Guide for<br>VMware | Describes vDRA-specific installation procedures for VMware environment.                                                     |
| Configuration procedures     | CPS vDRA Configuration Guide              | Describes configuration procedures.                                                                                         |
|                              | CPS vDRA Advanced Tuning Guide            | Describes advanced tuning parameters for your system.                                                                       |
| Administration<br>procedures | CPS vDRA Administration Guide             | Describes administration procedures.                                                                                        |
|                              | CPS vDRA Operations Guide                 | Describes managing vDRA clusters,<br>Prometheus and Grafana, and CLI<br>commands.                                           |
|                              | CPS vDRA SNMP and Alarms Guide            | Presents SNMP and alarm reference information.                                                                              |
| Troubleshooting information  | CPS vDRA Troubleshooting Guide            | Describes troubleshooting information for known issues.                                                                     |
| Release Change<br>Reference  | CPS Release Change Reference              | Describes new and modified features and behavior changes.                                                                   |
| Release Notes                | CPS Release Notes                         | Provides link to download the software.                                                                                     |
|                              |                                           | Lists resolved and open defects, upgrade<br>and migration paths, limitations, CVEs<br>and additional notes in this release. |